## Princeton University COS 217: Introduction to Programming Systems Linker Output for hello via gdb

\$ gcc -o hello hello.o

\$ gdb hello

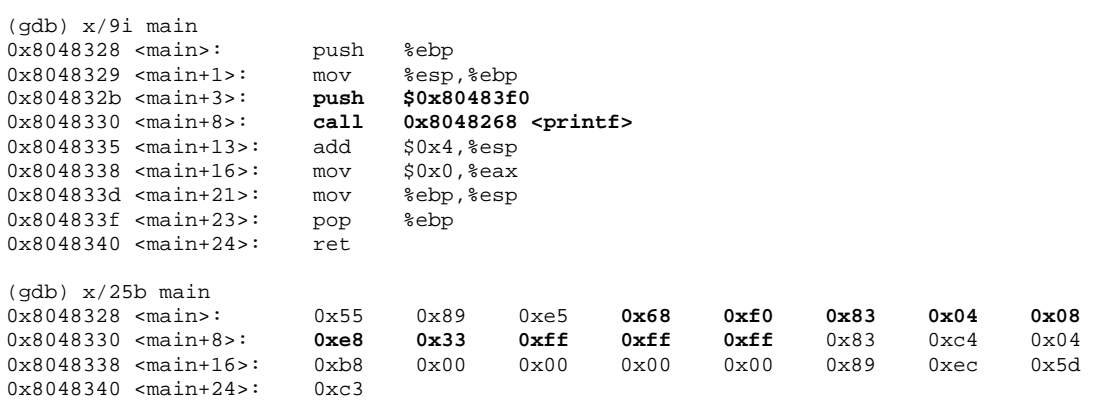

(gdb) quit

Copyright © 2004 by Robert M. Dondero, Jr.